## Структура программы на языке Паскаль

## **Общая структура программ**

**program**name\_of\_program;

{Раздел описаний}

**begin**

(\* Тело программы \*)

**end.**

### **Служебные слова**

and array as begin case class const constructor destructor div do downto else end event except file final finalization finally for foreach function goto if implementation in inherited initialization interface is label lock mod nil not of operator or procedure program property raise record repeat set shlshrsizeof template then to try type typeof until uses using var where while with xor

### **Подразделы раздела описаний**

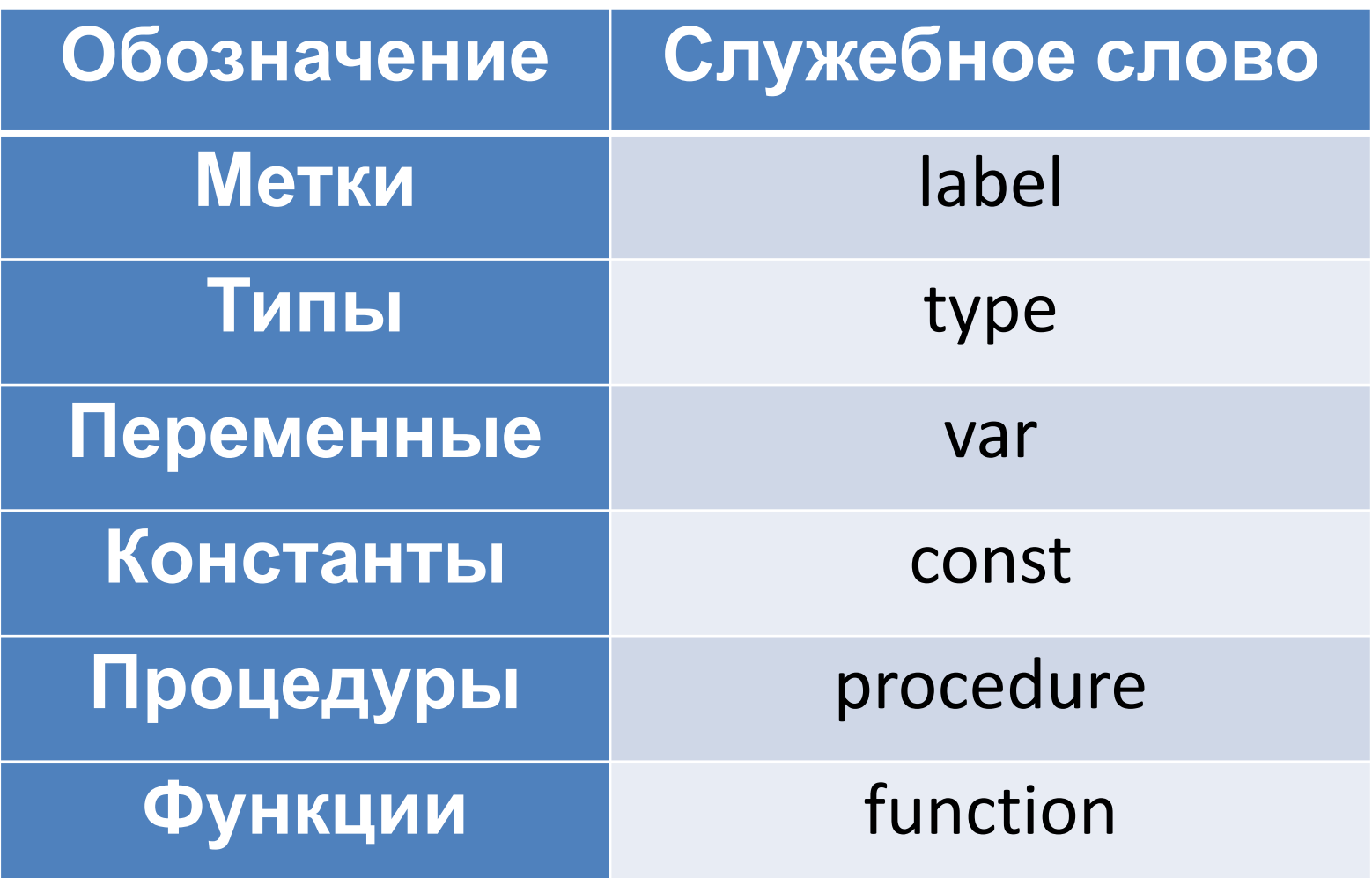

#### **program**name\_of\_program;

#### **{Раздел описаний}**

**begin**

(\* Тело программы \*)

**end.**

## **Некоторые дополнительные модули**

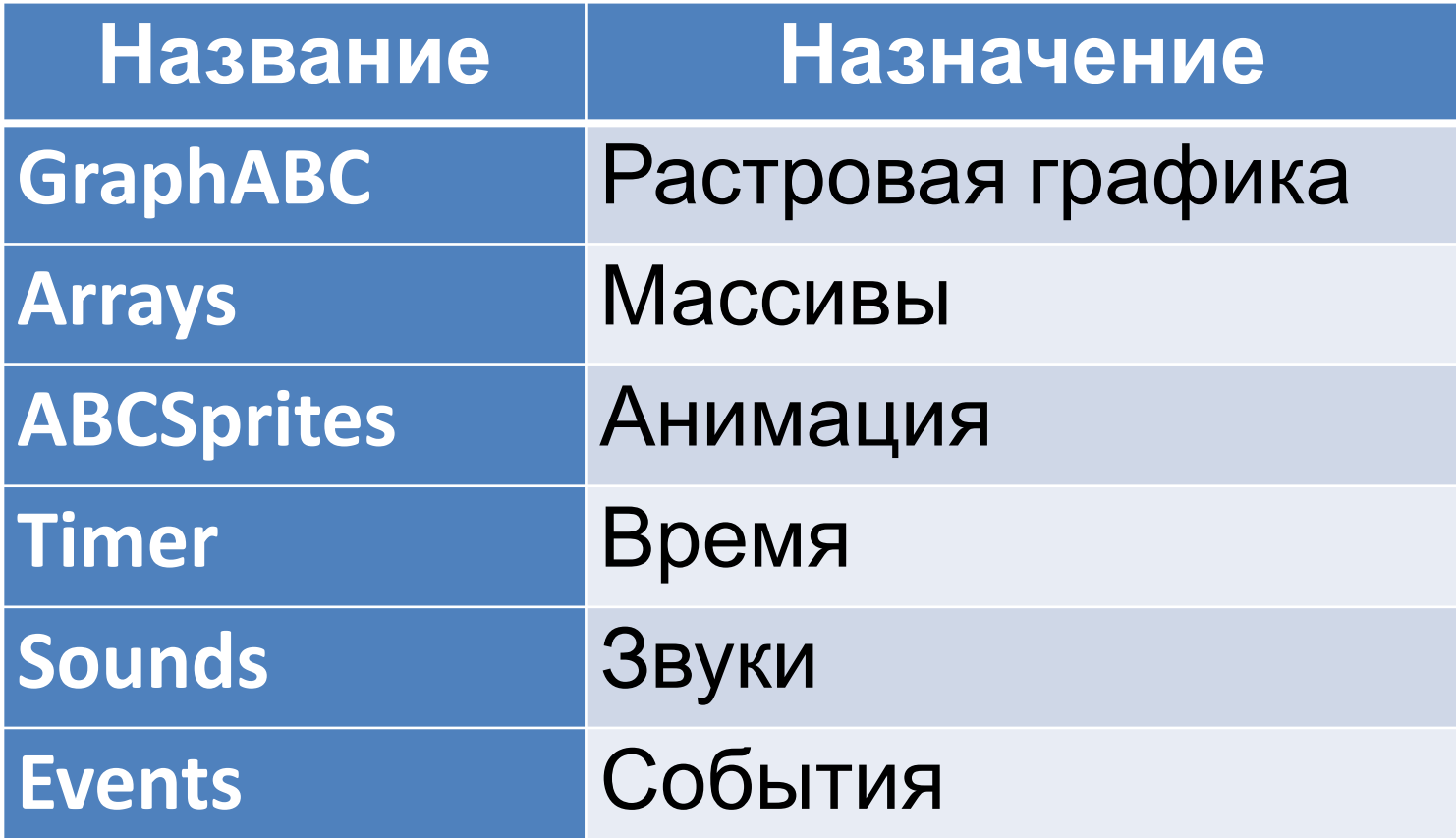

#### **Типы переменных**

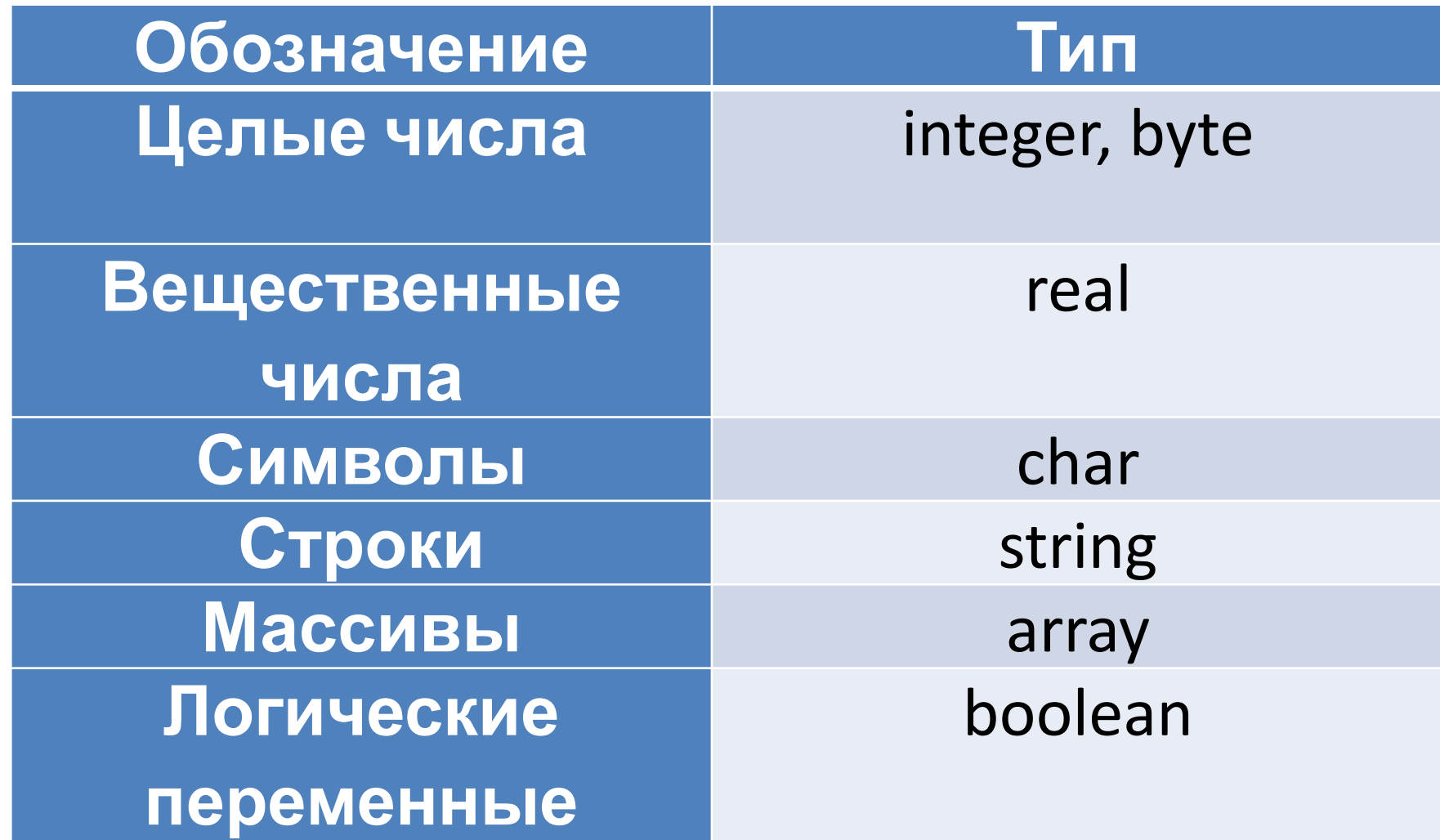

## **Комментарии**

(\* Способ 1: комментарий внутри обычных скобок со знаком умножения \*)

{Способ 2: комментарий внутри фигурных скобок }

(\* { (\* Пример того как одни комментарии \*) можно вставлять } внутри других комментариев \*)

## **Линейные программы**

Задание: задано целочисленное число, означающее радиус сферы. Найти ее площадь и объем.

Входные данные – радиус сферы R.

Результирующие данные (выходные): площадь сферы S, объем сферы V.

#### Решение задачи:

Дано: R – радиус сферы

Найти S, V - ?

\_\_\_\_\_\_\_\_\_\_\_\_\_

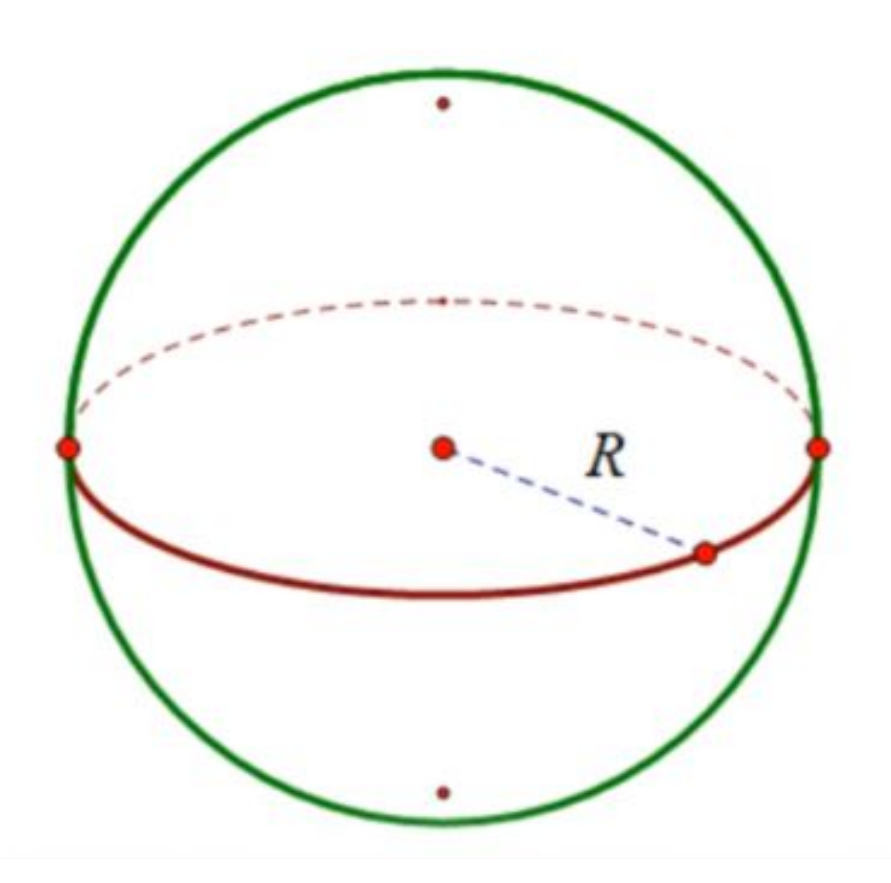

### Формулы площади и объема сферы

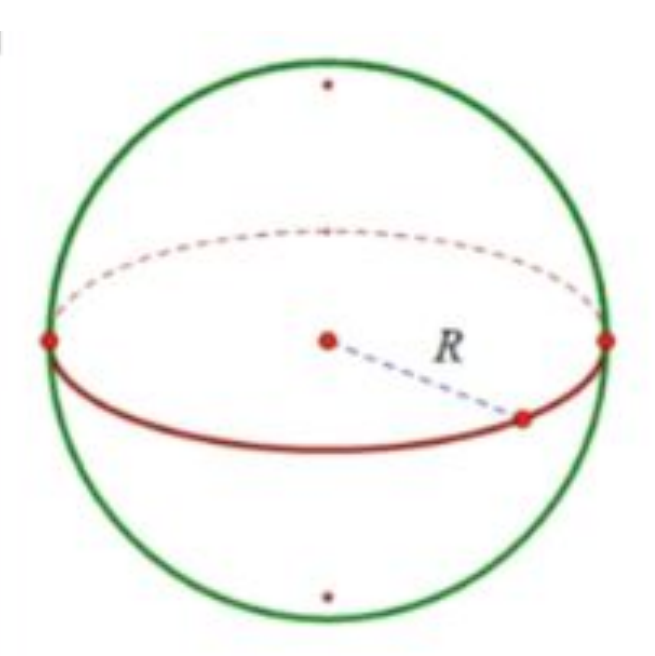

# $S = 4\pi R^2$  $V = 4\pi R^3/3$

# Какие переменные надо объявить?

#### Переменные R, S, V

program sphere;

R : integer; S, V : real;

var

#### Константы

const Pi = 3.1415926;

## Тело программы (begin…end)

#### Ввод данных:

begin

#### {Получение радиуса} write('Введите радиус сферы: '); readln(R);

## Действия:

 {Вычисляем площадь и объём}  $S := 4 * Pi * sqr(R);$  $V := 4 / 3 * (Pi * sqr(R) * R);$ 

Вывод данных:

 {Выводим результаты на экран} writeln('Площадь сферы: ', S:1:3, ' м2'); writeln('Объём сферы: ', V:1:3, ' м3');

**end.**